## **initiation GIMP et Inkscape**

21 septembre 2013 à 15h à Boussu (local habituel des ateliers).

## **Objectif de l'atelier-conférence**

Initiation à des logiciels libres pour le traitement de photographies numériques avec GIMP et à la création d'images vectorielle avec Inkscape.

Dans le domaine de la photographie, l'utilisation de logiciels propriétaires comme Adobe Photoshop ou Lightroom reste encore souvent la norme. Des équivalents libres sont pourtant proposés depuis quelques années, avec une qualité et une richesse fonctionnelle en constante amélioration. Lors de cet atelier, Robert Viseur montrera comment The Gimp permet aux photographes, amateurs ou plus aguerris, de faire face aux principaux besoins en retouche. Au programme (en fonction des demandes et du temps disponible): rotation et recadrage de la photo, amélioration du contraste, correction de l'exposition, correction de la balance des blancs, accentuation des détails, saturation des couleurs, conversion en noir et blanc, réduction du bruit, application de filtres, etc. Dans la seconde partie de l'atelier, Didier Villers introduira les principes du graphisme vectoriel et montrera comment le logiciel libre Inkscape qui a des fonctionnalités similaires au logiciel propriétaire Adobe Illustrator permet de créer des schémas, images, figures, logos. Quelques fonctionnalités importantes seront montrées, comme l'usage des calques. Les futurs utilisateurs seront aiguillés vers des tutoriels adaptés à leur niveau ainsi que des banques d'images pré-existantes sous licence libre.

## **Promotion de l'atelier**

Le 21 septembre est la date choisie pour le [Software Freedom Day](http://www.softwarefreedomday.org/fr) (journée du logiciel libre) au programme de laquelle [cet atelier est inscrit.](http://wiki.softwarefreedomday.org/2013/Belgium/Mons/LoLiGrUB)

Cet atelier est également intégré au programme de la Quinzaine Numérique financée par la Fédération Wallonie Bruxelles, du 21/9 au 6/10, parmi les activités montoises sur le thème [Intelligence collective et création numérique](http://blog.artsaucarre.be/quinzainenumerique/).

Suite à construire…

From: <https://www.loligrub.be/wiki/>- **LoLiGrUB**

Permanent link: **[https://www.loligrub.be/wiki/gimp\\_et\\_inkscape?rev=1372221927](https://www.loligrub.be/wiki/gimp_et_inkscape?rev=1372221927)**

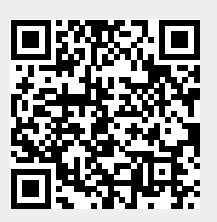

Last update: **2014/12/27 08:13**